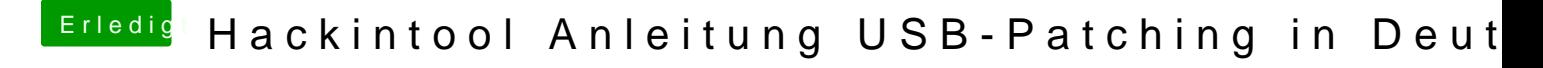

Beitrag von bobpedro vom 25. April 2020, 14:14

Die SSDT-UIAC.aml habe ich gar nicht drin, weil ich ja den USBPorts.kext die kann man nur entweder oder verwenden.